## kvm kvm

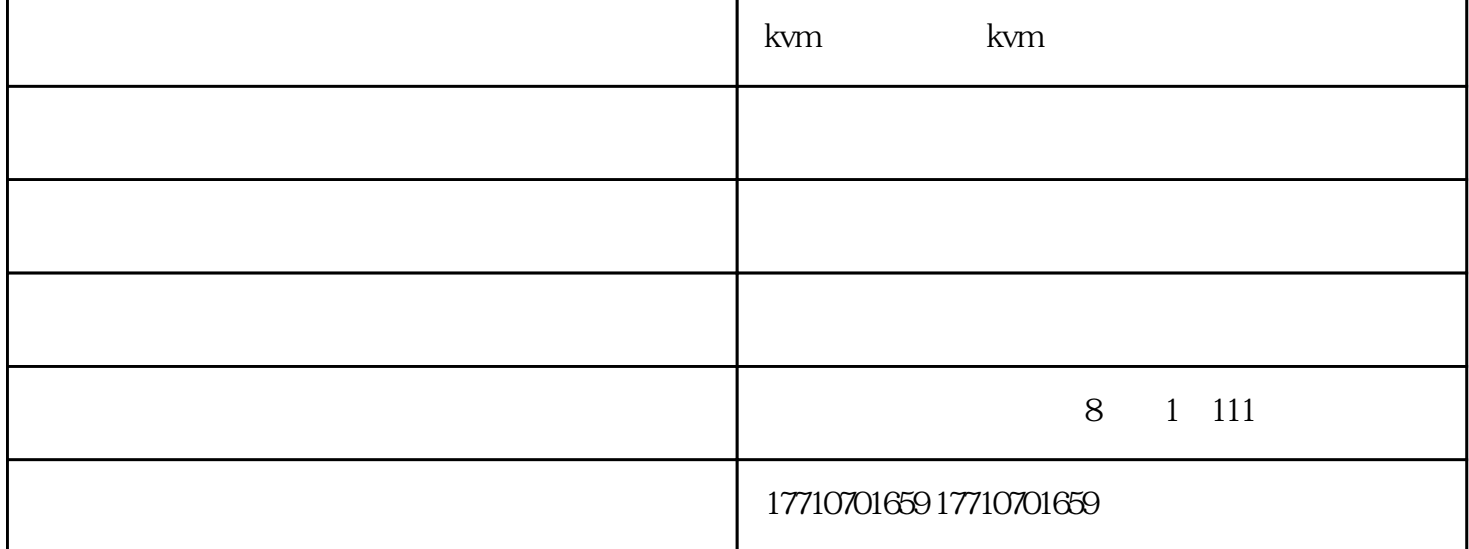

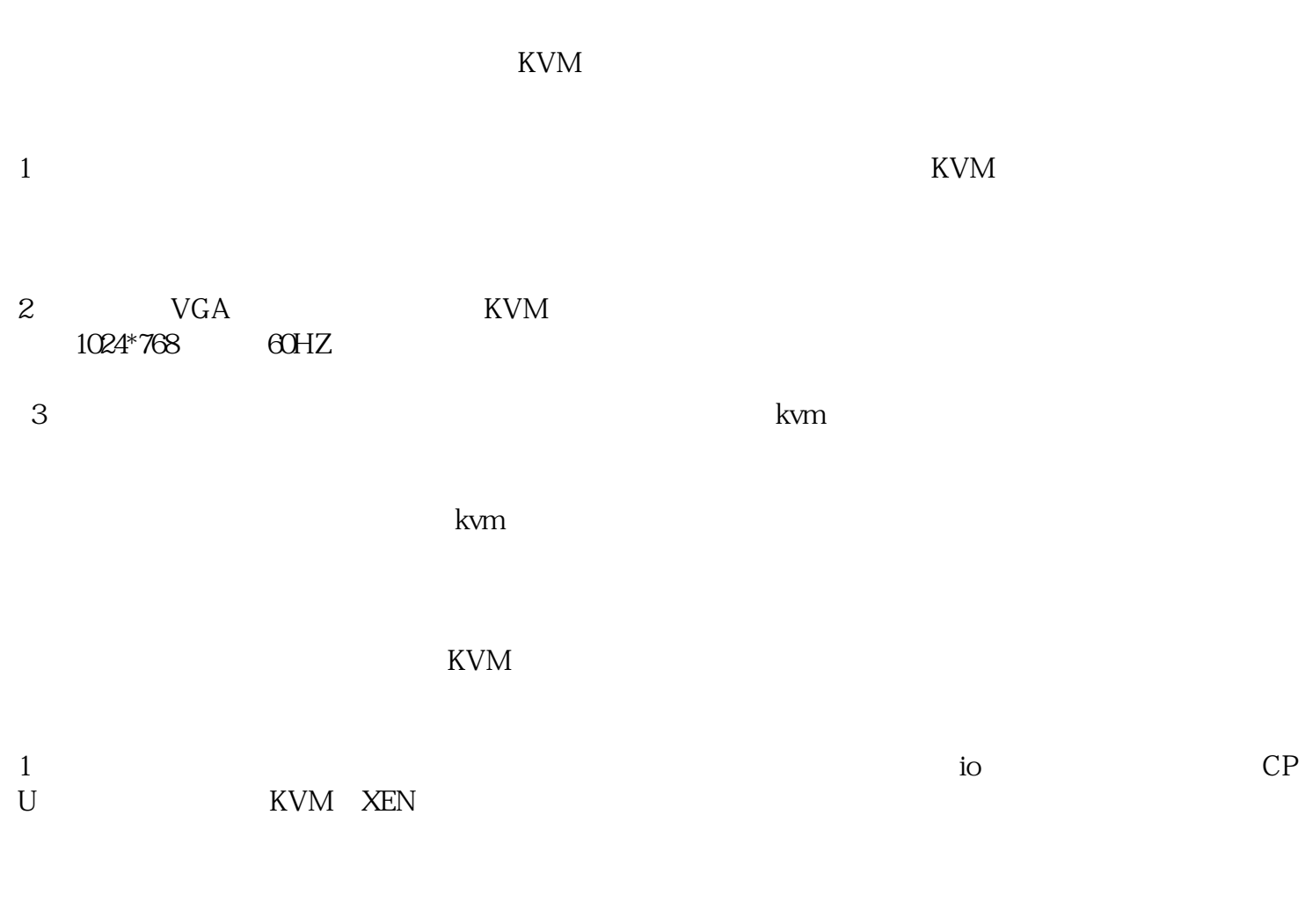

## $KVM$

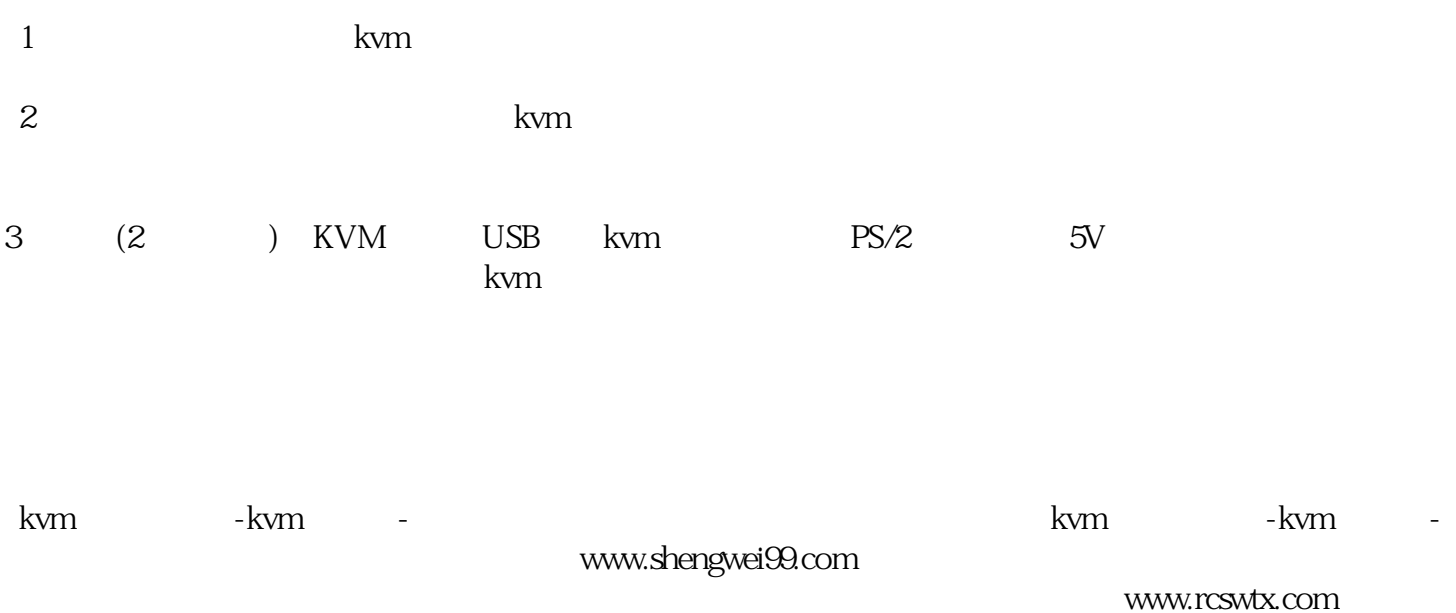